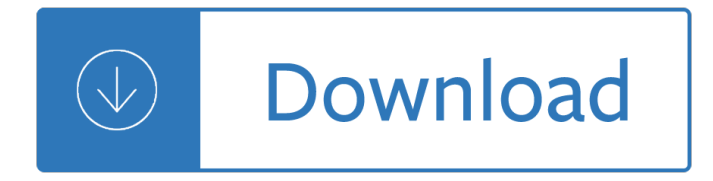

#### **lab 7 how did pdf**

Kaspersky Lab (/ k Ấ¦ Ë<sup>^</sup> s p ɜ˕r s k i /; Russian: Đ<sup>,</sup>абĐ¾Ñ€Đ°Ñ,Đ¾Ñ€Đ Ñ• КаÑ•Đ¿ĐµÑ€Ñ•ĐºĐ¾Đ34, Laboratoriya Kasperskogo) is a multinational cybersecurity and anti-virus provider headquartered in Moscow, Russia and operated by a holding company in the United Kingdom.

### **Kaspersky Lab - Wikipedia**

Mendelian Genetics Coin Toss Lab PRE-LAB DISCUSSION: In heredity, we are concerned with the occurrence, every time an egg is fertilized, of the probability that a particular gene or

### **Mendelian Genetics Coin Toss Lab - ScienceGeek.net**

Some time ago I have spotted this post by Sol Armor at DynamoBIM forum, asking about printing PDFs out of Dynamo and I was a little sad that we didn $\hat{\mathbf{a}} \in \mathbb{M}$ t already have any tools for that.

### **printing PDFs w/ dynamo | archi-lab**

LAB TABLE 7 Use the Lab Table by right clicking on it, just like a regular crafting table. Create products by adding the appropriate type and number of elements and/or compounds to the grid.

### **CHEMISTRY LAB JOURNAL - Minecraft: Education Edition**

Black Lab is an alternative rock band founded by Paul Durham in Berkeley, California and currently based in Los Angeles and Montana. They released their debut album on Geffen Records, entitled Your Body Above Me, and scored two rock radio hits in the US, "Wash It Away" and "Time Ago". After leaving Geffen in 1999, the band signed to Epic ...

#### **Black Lab - Wikipedia**

Application Report SPRABN7–November 2011 InstaSPINâ"¢BLDC Lab..... 1 Introduction

#### **InstaSPIN(tm) BLDC Lab - TI.com**

Online homework and grading tools for instructors and students that reinforce student learning through practice and instant feedback.

#### **WebAssign**

© 2011 Ohm-Labs, Inc. Because of changes caused by self-heating, failing to calibrate a shunt through its full current is failing to calibrate it.

#### **Calibrating DC Current Shunts: Techniques and Uncertainties**

Title Authors Level Type Subject Algebra-based Physics Semester one lessons, clicker questions, and schedule in pdf (Inquiry Based)

#### **Gravity Force Lab - Gravitational Force | Inverse Square**

Play with a bar magnet and coils to learn about Faraday's law. Move a bar magnet near one or two coils to make a light bulb glow. View the magnetic field lines. A meter shows the direction and magnitude of the current. View the magnetic field lines or use a meter to show the direction and magnitude of the current. You can also play with ...

# **Faraday's Electromagnetic Lab - Faraday's Law | Magnetic**

HOW TO WRITE AN UNKNOWN LAB REPORT IN MICROBIOLOGY GENERAL Unknown reports in microbiology are written in scientific format. Scientific writing is written

# **HOW TO WRITE AN UNKNOWN LAB REPORT IN MICROBIOLOGY**

Photosynthesis is a process in which plants convert light energy (sunlight) into usable chemical energy (carbohydrates). Photosynthesis involves two simultaneous processes: the light dependent reactions

# **Photosynthesis in Leaf Disks Teacher Preparation and**

Kidney Dissection Guide In this activity, you will examine the outside of a beef kidney and then cut it open to see and identify the structures inside the kidney.

# **Kidney Dissection Guide - scienceteacherprogram.org**

Description. PIC microcontrollers are equipped with one or more precision timing systems known as Timers. They can be used to perform a variety of time precision functions, such as generating events at specific times, measuring the duration of an event, keeping date and time record, counting events, etc.

# **Lab 7: PIC Timers and Counters (Part 1) - Embedded Lab**

ORA LABORATORY PROCEDURE Food and Drug Administration . Document No.: ORA-LAB.5.10 . Version No.: 1.5 Page 2 of 12 Title: REPORTING LABORATORY DATA

# **REPORTING LABORATORY DATA - U S Food and Drug**

Keep a Great Science or Engineering Project Laboratory Notebook. Whether you are a research scientist, an engineer, or a first-time science fair student, you should use a lab notebook to document your science investigations, experiments, and product designs.

# **Science and Engineering Project Laboratory Notebooks**

The American College of Physicians (ACP) welcomes your interest in this guide to the Clinical Laboratory Improvement Amendments of 1988 (CLIA '88).

# **CLIA & Your Laboratory - American College of Physicians**

How to Write a Physics Lab Report. If you've just finished an experiment in your physics class, you might have to write a report about it. This may sound intimidating, but it's actually a simple process that helps you explain your...

# **How to Write a Physics Lab Report (with Pictures) - wikiHow**

How to Do a Lab Write Up. A lab write up is a clear, detailed outline of your experiment. It is used to describe and analyze the procedures followed and data collected. It contains many important elements, such as a hypothesis, materials...

# **How to Do a Lab Write Up: 10 Steps (with Pictures) - wikiHow**

Participatory Asset Mapping COMMUNITY RESEARCH COMMUNITY RESEARCH LAB TOOLBOX COMMUNITY RESEARCH LAB TOOLBOX A TOOLKIT a program of APril 2012

# **Participatory Asset Mapping Toolkit - Community Science**

2) Wear proper personal protective equipment (PPE) in the lab. Fortunately, the researcher in this lab was wearing laboratory safety goggles, which protected her from the exploded glass fragments and chemicals.

# **LESSON LEARNED Peroxide Explosion Injures Campus**

Give back to HGSE and support the next generation of passionate educators and innovative leaders.

# **Search Results | Harvard Graduate School of Education**

Helsinki Design Lab helps government see the 'architecture of problems.' We assist decision-makers to view

challenges from a big-picture perspective, and provide guidance toward more complete solutions that consider all aspects of a problem. Our mission is to advance this way of working. We call it strategic design.

### **HDL Blog - Helsinki Design Lab**

Voyage Through Time †A Plate Tectonics a i Page 3 of 16 boundary). 4. Have students cut out each frame carefully along the outside frame lines.

### Voyage Through Time – A Plate Tectonics Flipbook

Why are we producing these guidelines? Meth labs, used to make the illegal drug methamphetamine, are discovered in houses, apartments, motel rooms, sheds, and even motor vehicles.

#### **Cleaning up Former Methamphetamine Labs - Missouri**

The ultimate CCNA Training resource on the web with hundreds CCNA labs, community CCNA lab access and CCNA practice exam(s).

#### **Free CCNA Workbook | CCNA Labs, Practice Exams and More!**

Interactive Advertising Bureau (IAB) empowers the media and marketing industries to thrive in the digital economy.

#### **IAB**

A landlord reference letter is usually written by a landlord at the request of the tenant. Such a letter can be used either as a proof of address of the tenant or for any other purpose related to residency.

### **40+ Landlord Reference Letters & Form Samples á•… Template Lab**

PICC Blood Draws: Merging Evidence-Based Practice, Protocol and Reality Kevin F. Niccum, RN, BSN Captain (MS CNS Student), Brooke Army Medical Center

### **PICC Blood Draws: Merging Evidence-Based Practice**

The Newborn Screening Group provides laboratory testing services in support of the Texas Newborn Screening Program. This page lists Newborn Screening specimen collection requirements for health care workers and professionals.

#### **DSHS Newborn Screening Specimen Collection Requirements**

The PRO-LAB 1 oz. Do-It-Yourself Lead Surface Test Kit offers quick results and easy to use. It is a perfect choice to detect lead compounds and includes six tests. It is designed to test furnitures, antiques, pipes, dishes, paint, toys and more.

# **PRO-LAB Lead Surface Test Kit (6-Tests)-LS104 - The Home Depot**

19 See A v B plc [2003] QB 195 (per Lord Woolf CJ); Van Hanover v Germany, European Court of Human Rights (Third Section) 24 June 2004; MGN Limited v The United Kingdom, European Court of Human Rights (Fourth Section) 18 January 2011.

# **Kumalo v Cycle Lab (Pty) Ltd (31871/2008) [2011] ZAGPJHC**

You can now purchase "Numberopedia: What's Special About This Number― by G. Sarcone in pdf format! 189 pages filled with an incredible variety of fun facts on numbers (and their peculiar properties), both mathematical and cultural, tantalizing problems and anecdotes.

#### **Number Facts: number 0 up to infinity - Archimedes-lab.org**

The Purdue University Online Writing Lab serves writers from around the world and the Purdue University Writing Lab helps writers on Purdue's campus.

A better way to live og mandino Information technology management 8th edition international Beginnings the story of origins isaac asimov North east india the paradigm of historical socio economic and cultural interaction Fisheries science past papers 5151 Things tom likes a book about sexuality for boys and young men with autism and related conditions sexuality and safety with tom and ellie Handbook of polynesian mythology handbooks of world mythology Ashi manual Labor economics borjas solutions Mahindra bolero service manual Voyage of purpose spiritual wisdom from near death back to life Theodore epp Lord of the rings the two towers book Pariahs partners predators german soviet relations 1922 1941 International economics theory and policy 9th edition solutions Strategic management action 6th edition Carpetsfromislamiclandsinassociationwiththealsabahcollectiondaralatharalislamiyyah Historia da expansao portuguesa volume iii o brasil na balanca do imperio 1697 1808 The social construction of death interdisciplinary perspectives The autobiography of billie jean king Fury mercy 4 rebecca lim Randall munroe what if epub mobi download Dynamics of development in gujarat Binary puzzles mixed grids medium volume 3 276 puzzles The crimson petal and the white by michel faber Italian job 1969 Classical mechanics text j c upadhyaya Promises coda books 1 marie sexton Lady grayl owl with a mission

Goodnightpocoyopocoyobrightearlyboardbookstm Strategic asset allocation in fixed income markets a matlab based user a Answer key of concepts and comments 4 Life and death in shanghai by nien cheng Introduction to nuclear engineering solutions manual lamarsh Ja economics student study guide answ Siemens gigaset 3010 user guide Rainbows falling on my head the magic of the great god pan Miscast negotiating the presence of the bushmen The coffee trader a novel How deep is your dungeon Low cost test equipment projects you can build Introducing derrida a graphic guide 1969 chevelle wiring diagrams The big book of bible answers a guide to understanding the most challenging questions

Casesandmaterialsoninternationallawbydjharrisfreeaboutcasesandmaterialsoninternationallawb Louis i kahn complete work 1935 74 1az fse engine ecu diagram Monstrous affections an anthology of beastly tales kelly link Introduction to academic writing third edition answer key Microsoft jscript net programming Load neon city book 1 kindle edition Flawless consulting peter block Kumon math answer level k Integrated chinese level 1 part 2 textbook 3rd edition Kubota gh 170 service manual Coyotes kiss supernatural 8 christa faust Simon haykin digital communication solution manual Cutting the ties that bind workbook Padi divemaster manual